# $\bullet\bullet\bullet\bullet\bullet\bullet$  $\bullet\bullet\bullet\bullet\bullet$ masvoz

## Boost your communications<sup>1</sup>

931 222 223 info@masvoz.es www.masvoz.es

Barcelona Travessera de Gràcia, 17 08021 Barcelona

**Madrid** Calle Lagasca, 95 28006 Madrid

# CLICK&TALK

The perfect connection with the users of your website

A service that allows users of your talk to your customer service center in one click, using your own web browser:

- **v** Offer a **new, simple and free communication channel**, complementary to toll-free numbers.
- **Improve the experience of your users**, who surf your website white they with an agent.
- Open your customer service center easily to **users from all over the world**.
- $\bigcup$  Install it easily, without investing in equipment, and **pay only for what you use**.
- Manage the service easily from your **panel control** in the cloud.

**Telephony** and the **cloud**, the perfect combination for its speed, flexibility, savings, scalability and availability

# $\bullet\bullet\bullet\bullet\bullet\bullet$  $\bullet\bullet\bullet\bullet\bullet$ masvoz

## Boost your communications

931 222 223 info@masvoz.es www.masvoz.es

Barcelona Travessera de Gràcia, 17 08021 Barcelona

**Madrid** Calle Lagasca, 95 28006 Madrid

# CLICK&TALK

A professional customer support channel integrated in your website

Serving the users of your website has never been easier. Click, and talk. With the flexibility and efficiency of the cloud.

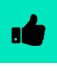

### Fast and easy.

The service is activated and setup in a few hours. You just have to add a code to your web page.

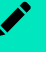

### Personalized experience.

It allows to define different destinations to quarantee the best possible attention to each contact.

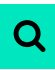

### Works with all browsers.

It works on all browsers, and offers default alternatives to incompatibilities with webRTC.

Reports and statistics. Generation of real-time statistics accessible 24/7

from the control panel.

### Get it working in 3 simple steps

1. Add the service on your own website by inserting the code.

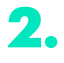

Decide how and where you want to answer the received calls, and configure the functionalities.

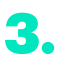

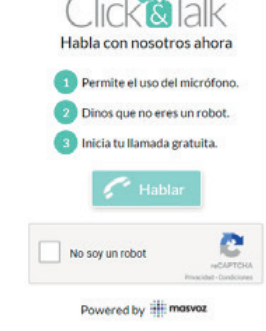

Modify the capacity or configuration parameters, and access reports and statistics.

> Manage your company's communication from an intuitive multi-device control panel, accessible online 24/7.